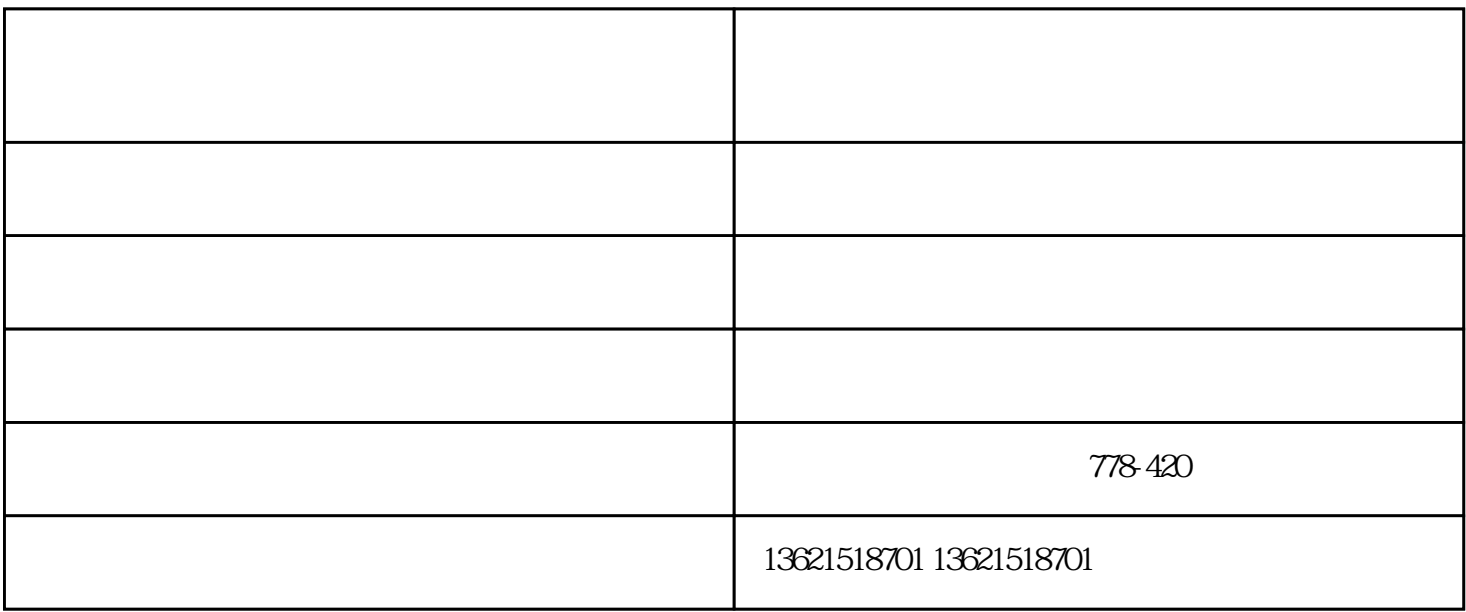

 $5$ 

 $\begin{array}{cccc}\n\text{SKU} & & & & & \\
\text{S}{\small \text{SKU}} & & & & & \\
\text{S}{\small \text{SKU}} & & & & & \\
\text{S}{\small \text{SKU}} & & & & \\
\text{S}{\small \text{SKU}} & & & & \\
\text{S}{\small \text{SKU}} & & & & \\
\text{S}{\small \text{SKU}} & & & & \\
\text{S}{\small \text{SKU}} & & & & \\
\text$  $\rm SKU$  , and  $\rm SKU$  and  $\rm SNU$  ${\rm SKU}$ , we see SKU, we see SKU,  ${\rm SKU}$  $SKU$ 无锡阿里巴巴运营-同盟网络科技-无锡阿里巴巴运营报价由无锡市同盟网络科技有限公司提供。行路致 www.tongmeng1688.com<br>! 同前行的战略伙伴,与您一起飞跃,共同成功!